# **Γλώσσες Προγραμματισμού Ι**

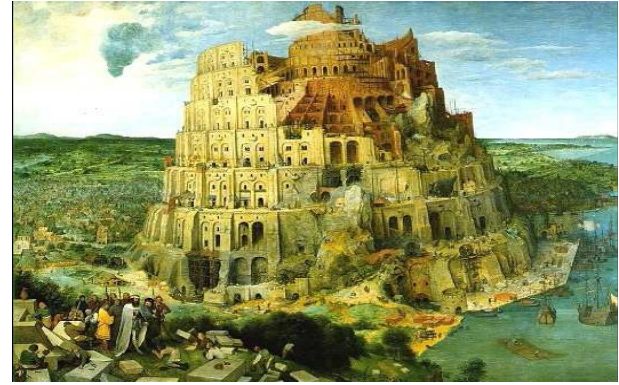

Pieter Bruegel, *The Tower of Babel*, 1563 Κωστής Σαγώνας <kostis@cs.ntua.gr> Πέτρος Ποτίκας <ppotik@cs.ntua.gr>

# **Σχετικά με το μάθημα**

**Τι:** μάθημα 6ου εξαμήνου ΣΗΜΜΥ, υποχρεωτικό στη Ροή Λ **Ιστοσελίδα:** https://courses.softlab.ntua.gr/pl1/ **Mailing list** (moodle): πληροφορίες στο helios **Πότε**: Πέμπτες 15:15-17:00 και Παρασκευές 10:45-12:30 **Πρόγραμμα:**

- 18 διαλέξεις «θεωρίας» (κάποιες ως flipped classroom)
- 6 «εργαστηριακά» μαθήματα στα περιβάλλοντα των γλωσσών
- 1 επαναληπτικό μάθημα στο τέλος (αν υπάρξει χρόνος)

Εισαγωγή στις Γλώσσες Προγραμματισμού 2

# **Εξετάσεις**

#### **Εξετάσεις:** τον Ιούνιο και το Σεπτέμβριο

... ελπίζουμε!

## **Προηγούμενα θέματα:** στην ιστοσελίδα του μαθήματος και στο wiki / forum

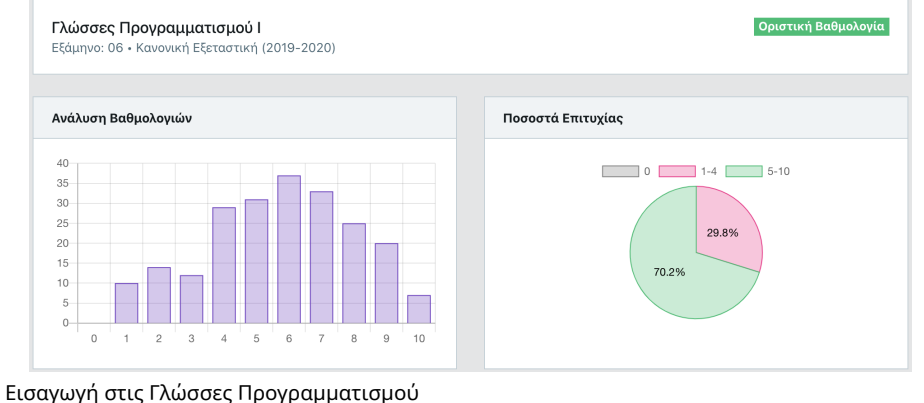

# **Προτεινόμενα βιβλία**

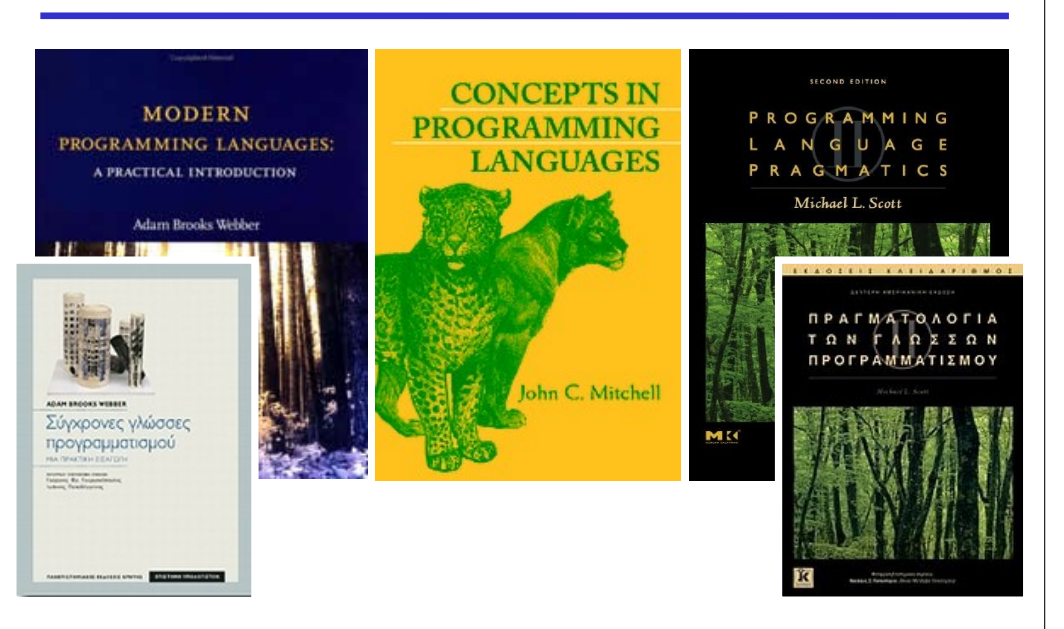

#### 5 Εισαγωγή στις Γλώσσες Προγραμματισμού 6

# **Προτεινόμενα βιβλία για ML**

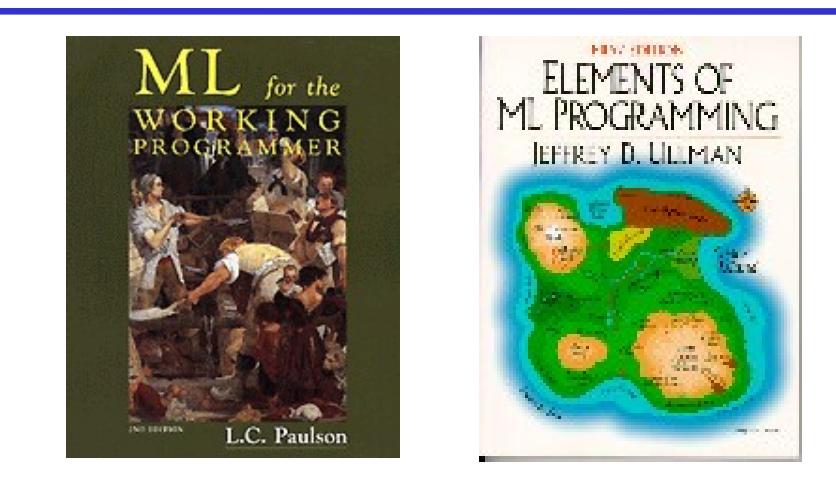

## **Προτεινόμενα βιβλία για Java**

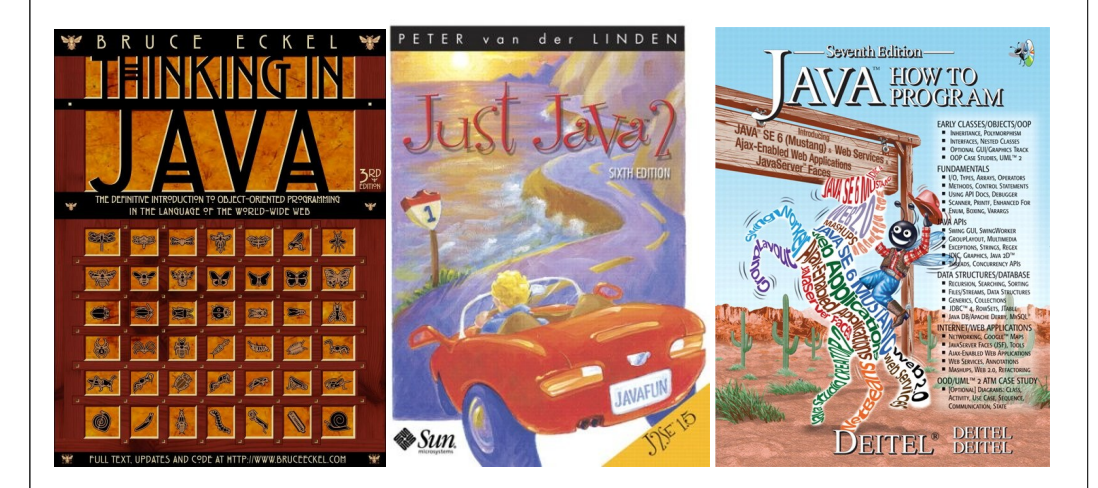

Εισαγωγή στις Γλώσσες Προγραμματισμού 7 Εισαγωγή στις Γλώσσες Προγραμματισμού

## **Προτεινόμενα βιβλία για Prolog**

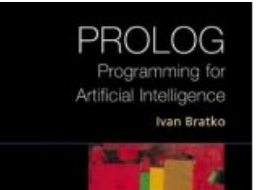

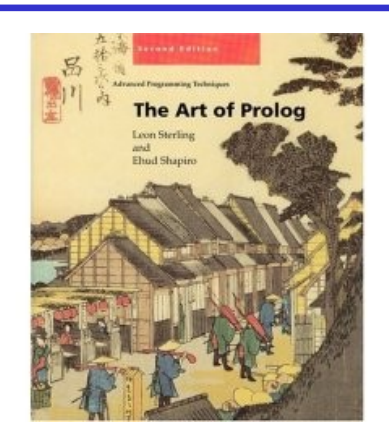

# **Γιατί είναι ενδιαφέρουσες οι γλώσσες;**

- Λόγω της ποικιλίας τους και των χαρακτηριστικών τους
- Λόγω των αμφιλεγόμενων στοιχείων τους
- Λόγω της ενδιαφέρουσας εξέλιξής τους
- Λόγω της στενής τους σχέσης με τον προγραμματισμό και την ανάπτυξη λογισμικού
- Λόγω του θεωρητικού τους υπόβαθρου και της στενής τους σχέσης με την επιστήμη των υπολογιστών

8

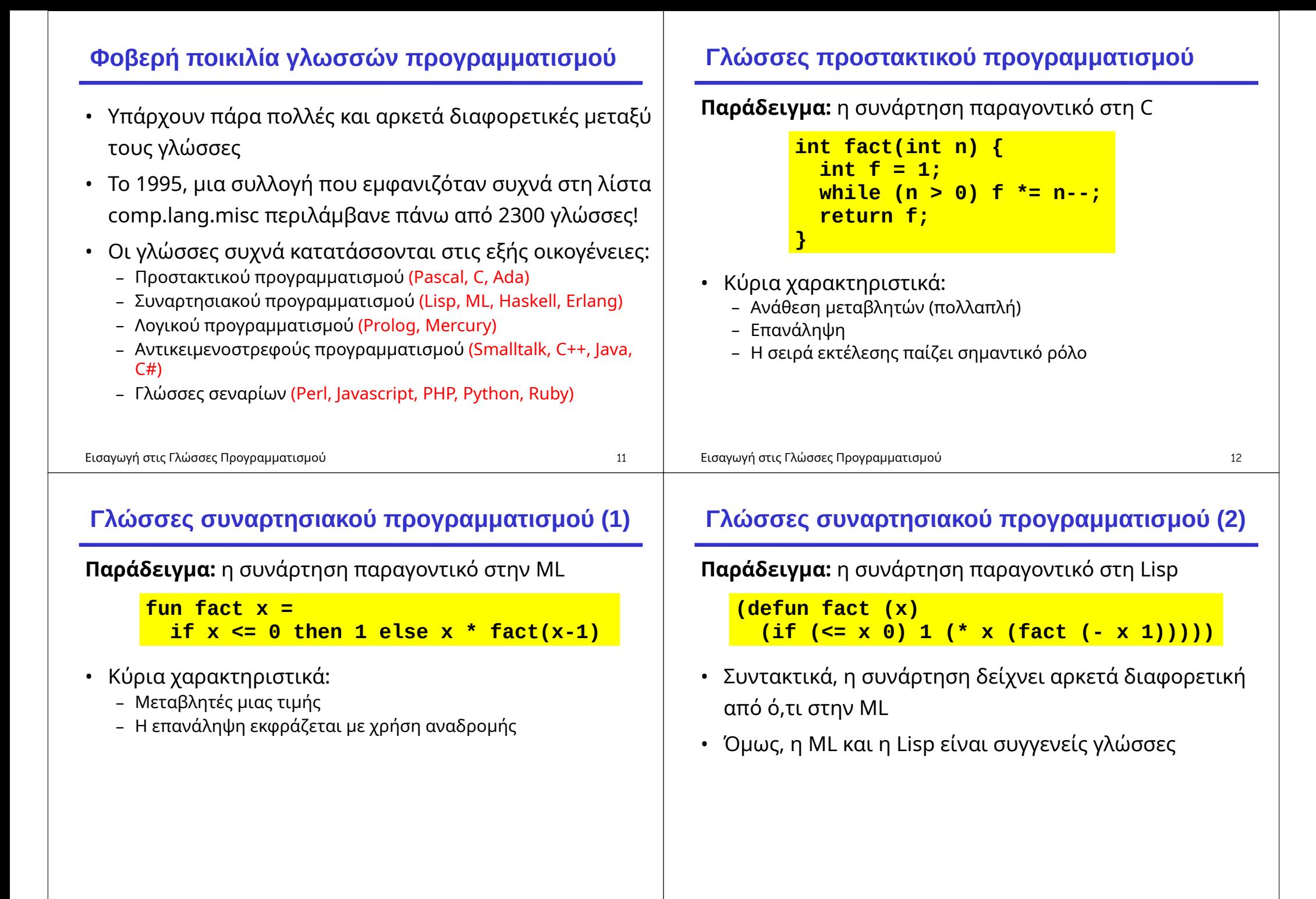

# **Γλώσσες λογικού προγραμματισμού**

**Παράδειγμα:** η συνάρτηση παραγοντικό στην Prolog

**fact(X, F) :- ( X =:= 1 -> F = 1 ; X > 1, NewX is X - 1, fact(NewX, NF), F is X \* NF ).**

- Κύρια χαρακτηριστικά:
	- Λογικές μεταβλητές και χρήση ενοποίησης
	- Το πρόγραμμα γράφεται με χρήση κανόνων λογικής
	- (Τα παραπάνω δε φαίνονται πολύ καθαρά στο συγκεκριμένο κώδικα)

Εισαγωγή στις Γλώσσες Προγραμματισμού

# **Πλεονεκτήματα και μειονεκτήματα**

- Συνήθως, διαφορετικές γλώσσες δείχνουν τα πλεονεκτήματά τους σε διαφορετικού είδους εφαρμογές
- Η έννοια της τέλειας γλώσσας προγραμματισμού δεν υφίσταται (αντικειμενικά)
- Αποφασίστε μόνοι σας στο τέλος του μαθήματος, με βάση:
	- την εμπειρία σας
	- τις προσωπικές σας προτιμήσεις
	- (Όχι με βάση τη συνάρτηση παραγοντικό!)

# **Γλώσσες αντικειμενοστρεφούς προγραμματισμού**

**Παράδειγμα**: ορισμός στη Java ενός αντικειμένου που μπορεί να αποθηκεύσει έναν ακέραιο και να υπολογίσει το παραγοντικό του

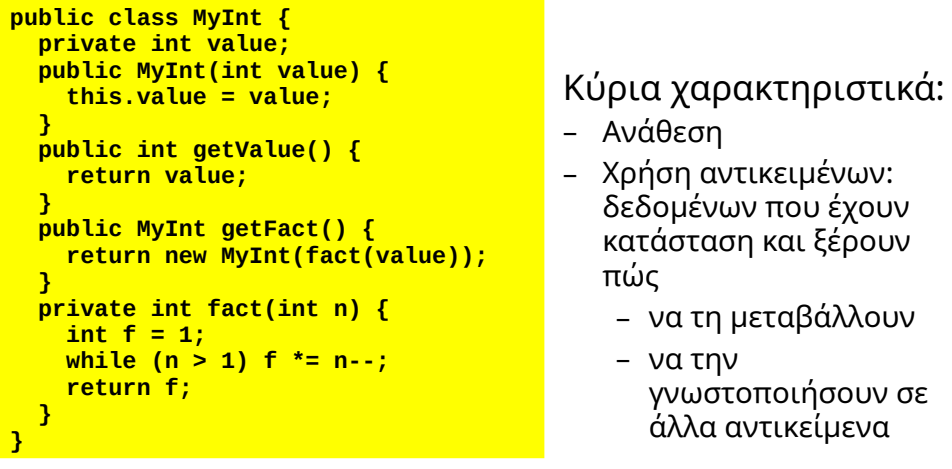

15 Εισαγωγή στις Γλώσσες Προγραμματισμού

**Οικογένειες δε θίγουμε...**

# • Υπάρχουν πολλές οικογένειες γλωσσών

(η λίστα είναι μη εξαντλητική και έχει επικαλύψεις)

- Applicative, concurrent, constraint, declarative, definitional, procedural, scripting, single-assignment, …
- Κάποιες γλώσσες ανήκουν σε πολλές οικογένειες
- Κάποιες άλλες είναι τόσο ιδιάζουσες που η κατάταξή τους σε κάποια οικογένεια δεν έχει μεγάλο νόημα

16

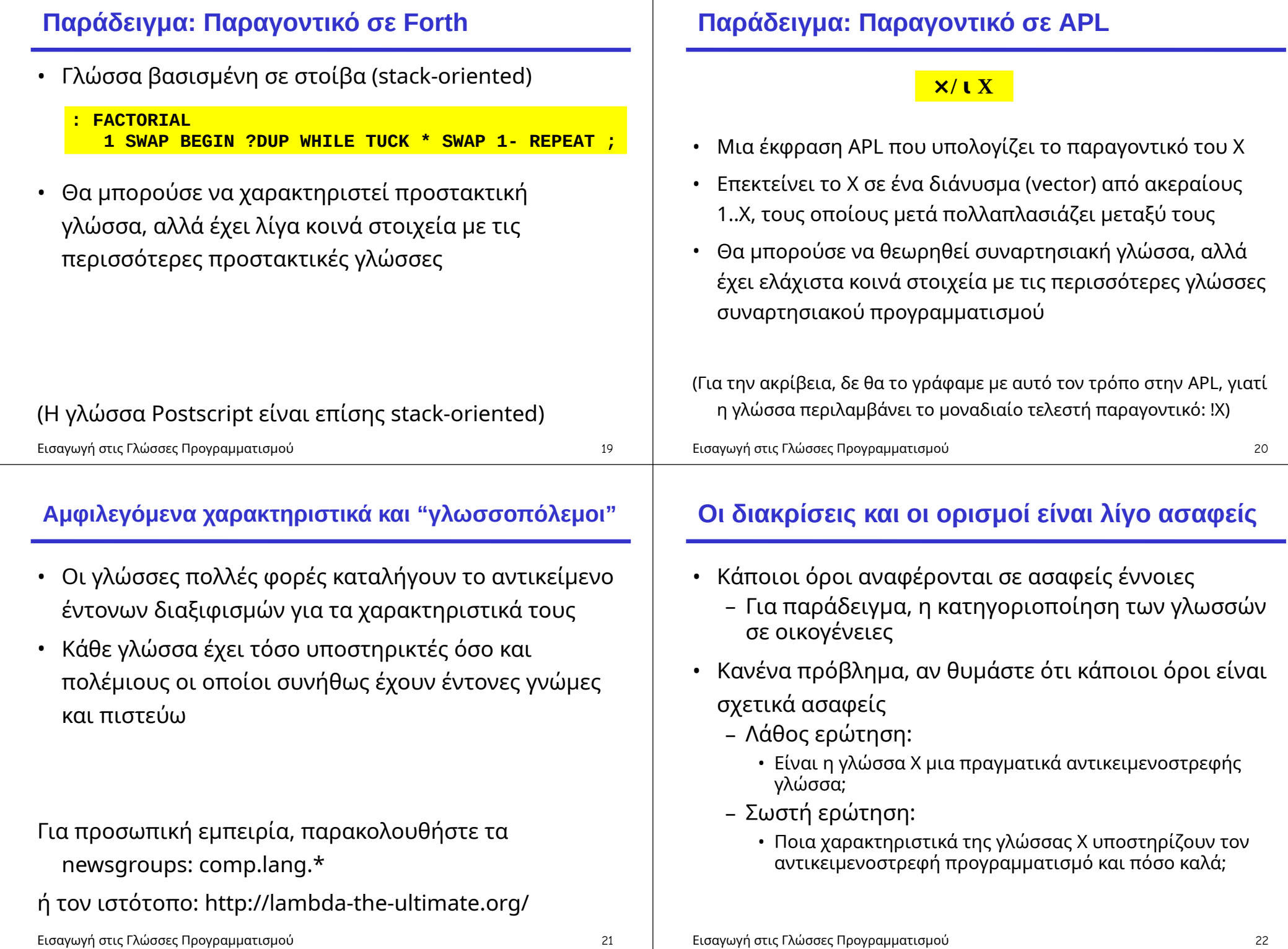

Εισαγωγή στις Γλώσσες Προγραμματισμού

## **Η φοβερή εξέλιξη των γλωσσών**

- Οι γλώσσες προγραμματισμού εξελίσσονται με πολύ γρήγορο ρυθμό
	- Νέες γλώσσες δημιουργούνται
	- Παλιές γλώσσες αποκτούν διαλέκτους ή μεταλλάσσονται

# **Εξέλιξη γλωσσών προγραμματισμού**

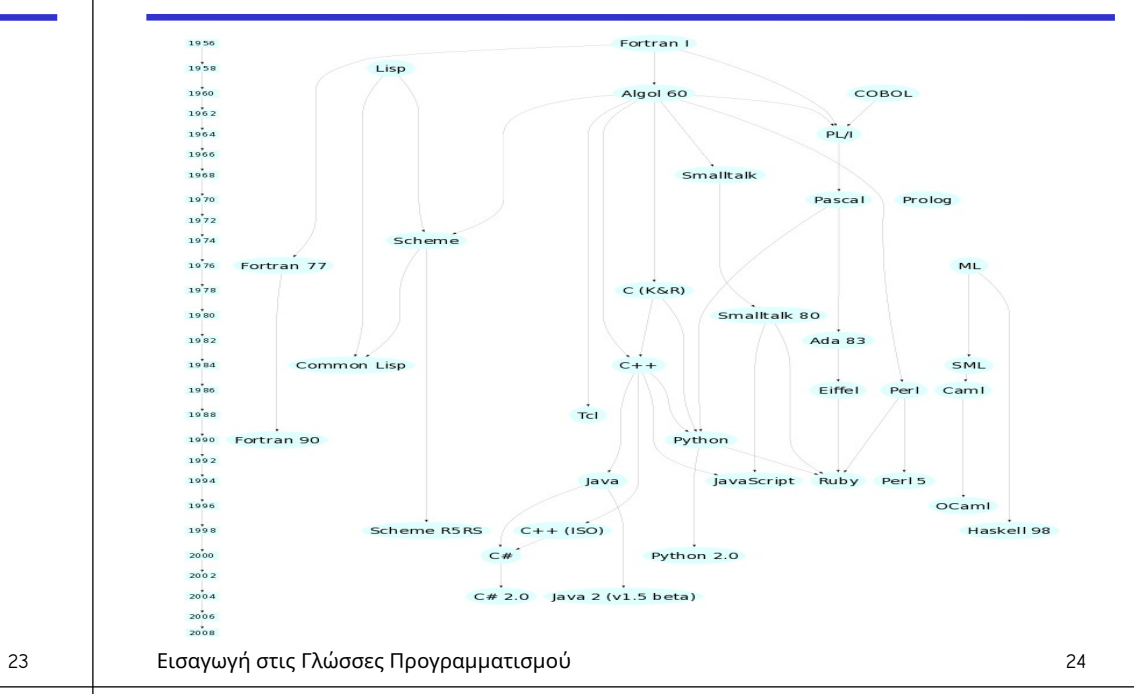

#### **Assembly**

Εισαγωγή στις Γλώσσες Προγραμματισμού

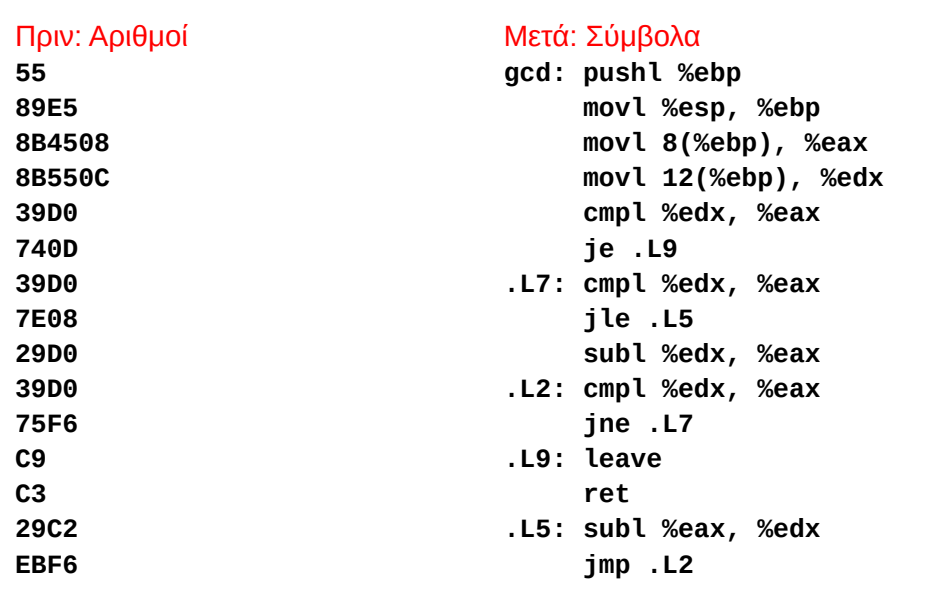

#### **FORTRAN (FORmula TRANslator)**

#### Πριν: Σύμβολα

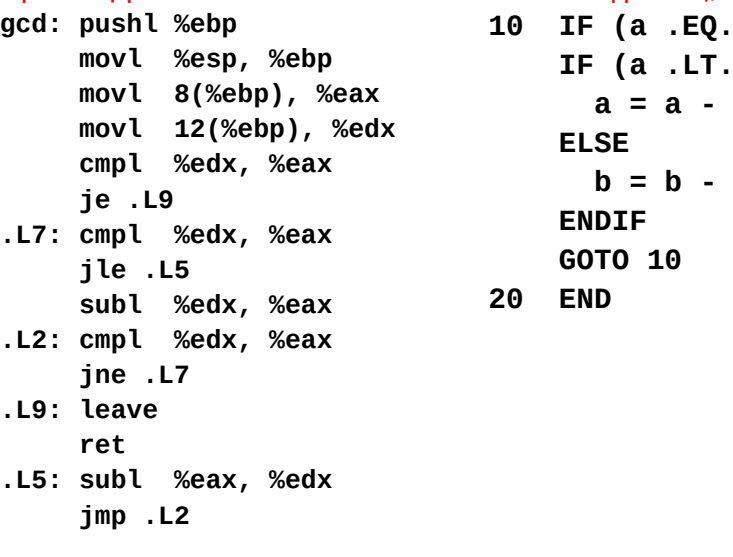

#### Μετά: Εκφράσεις, έλεγχος ροής

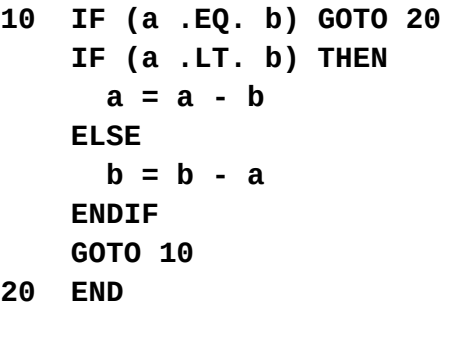

#### **COBOL**

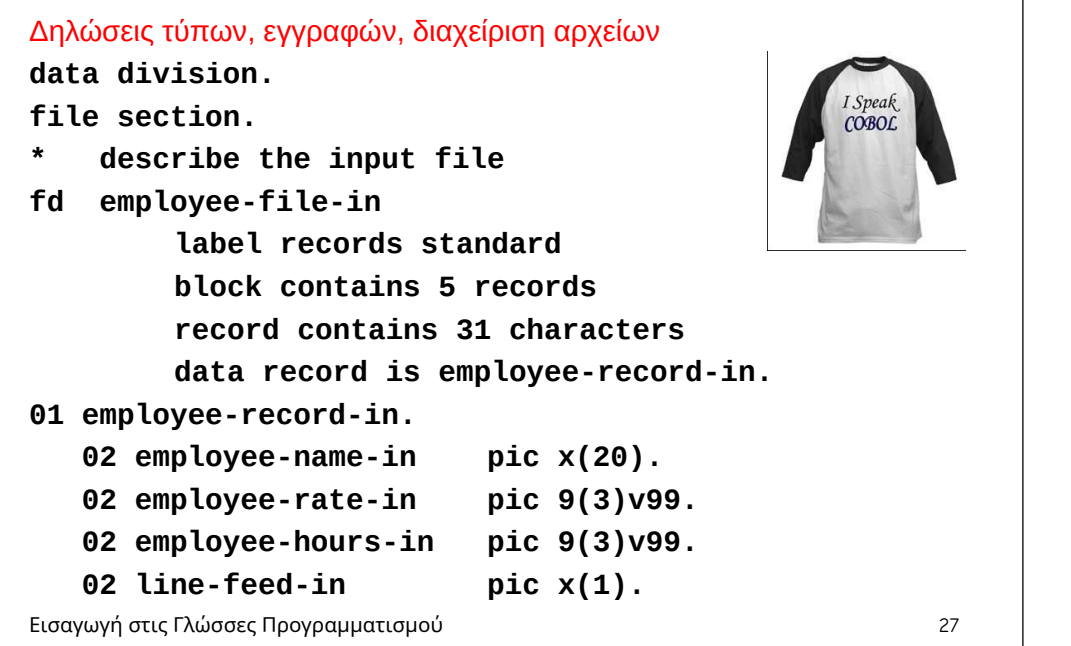

## **LISP, Scheme, Common LISP**

#### Συναρτησιακές γλώσσες υψηλού επιπέδου

```
(defun gnome-doc-insert ()
    "Add a documentation header to the current function.
     Only C/C++ function types are properly supported currently."
   (interactive)
   (let (c-insert-here (point))
     (save-excursion
       (beginning-of-defun)
       (let (c-arglist
             c-funcname
             (c-point (point))
             c-comment-point
             c-isvoid
             c-doinsert)
       (search-backward "(")
       (forward-line -2)
       (while (or (looking-at "ˆ$")
                   (looking-at "ˆ *}")
                  (looking-at "ˆ \\*")
                  (looking-at "ˆ#"))
         (forward-line 1))
```
Εισαγωγή στις Γλώσσες Προγραμματισμού 28

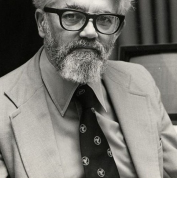

#### **APL**

#### Γλώσσα αλληλεπίδρασης (interactive) με ισχυρούς τελεστές

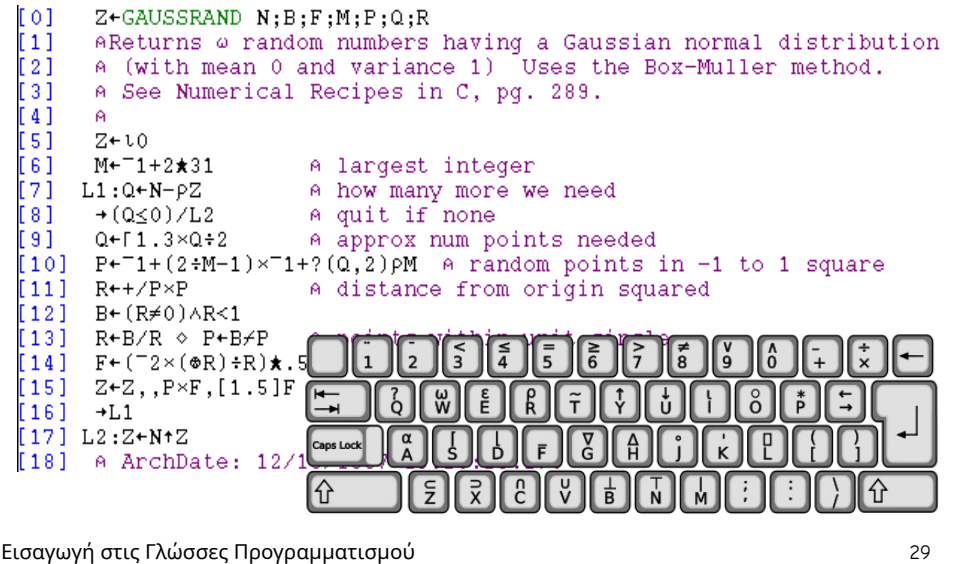

## **Algol, Pascal, Clu, Modula, Ada**

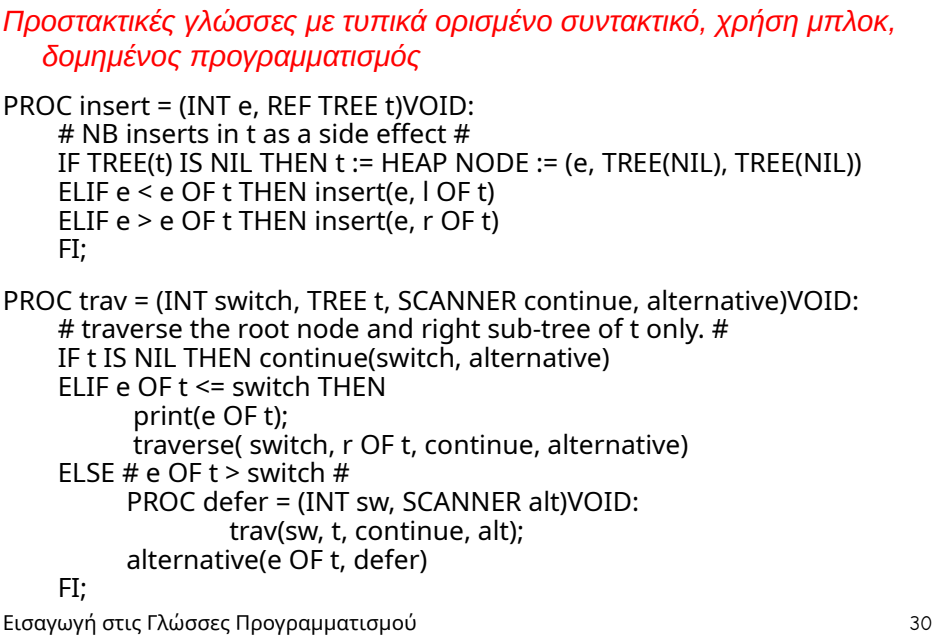

#### **SNOBOL, Icon**

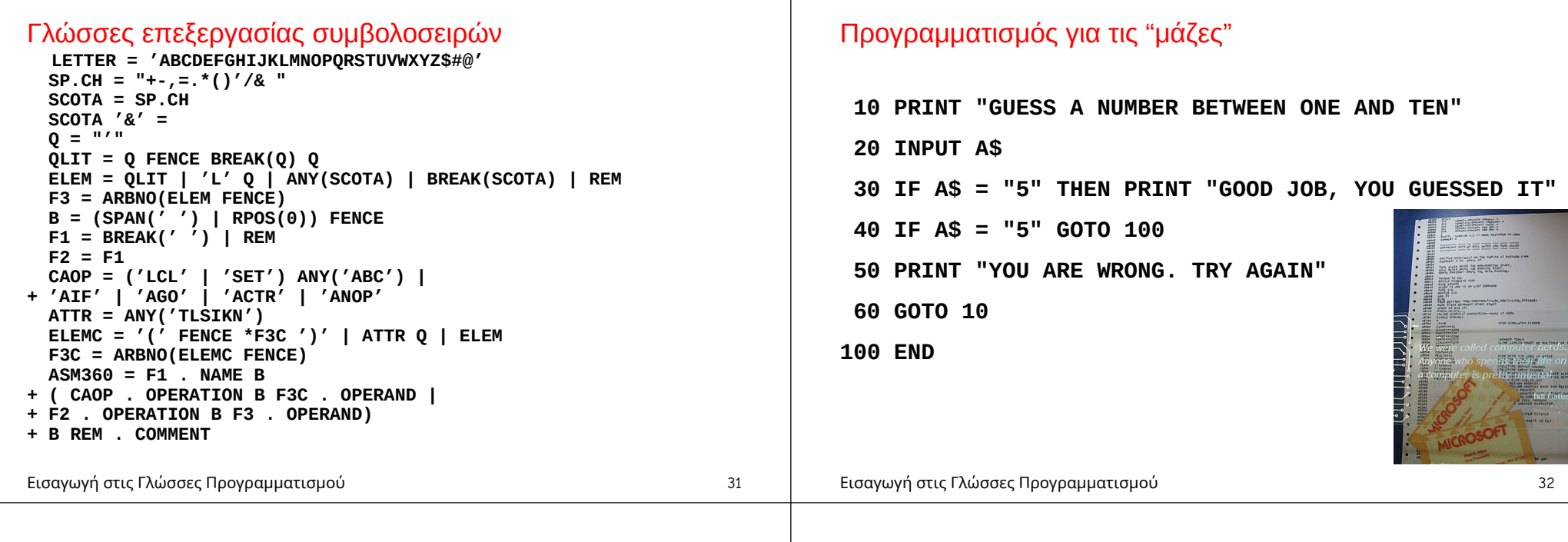

#### **Simula, Smalltalk, C++, Java, C#**

#### Γλώσσες φιλοσοφίας αντικειμενοστρεφούς προγραμματισμού

Εισαγωγή στις Γλώσσες Προγραμματισμού 33

```
class Shape(x, y); integer x; integer y;
virtual: procedure draw;
begin
    comment -- get the x & y coordinates --;
    integer procedure getX;
       getX := x;
    integer procedure getY;
       getY := y;
    comment -- set the x & y coordinates --;
    integer procedure setX(newx); integer newx;
      x := newx integer procedure setY(newy); integer newy;
       y := newy;
end Shape;
```
#### **C**

**}**

**BASIC**

#### Ικανοποιητική επίδοση για προγραμματισμό συστήματος

```
int gcd(int a, int b)
                                                     THE
{
   while (a != b) {
      if (a > b) a -= b;
                                                PROGRAMMING
     else b -= a;
                                                  LANGUAGE
   }
                                              Brian W.Kernighan . Dennis M.Ritchie
   return a;
```
#### **ML, Miranda, Haskell, Erlang**

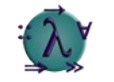

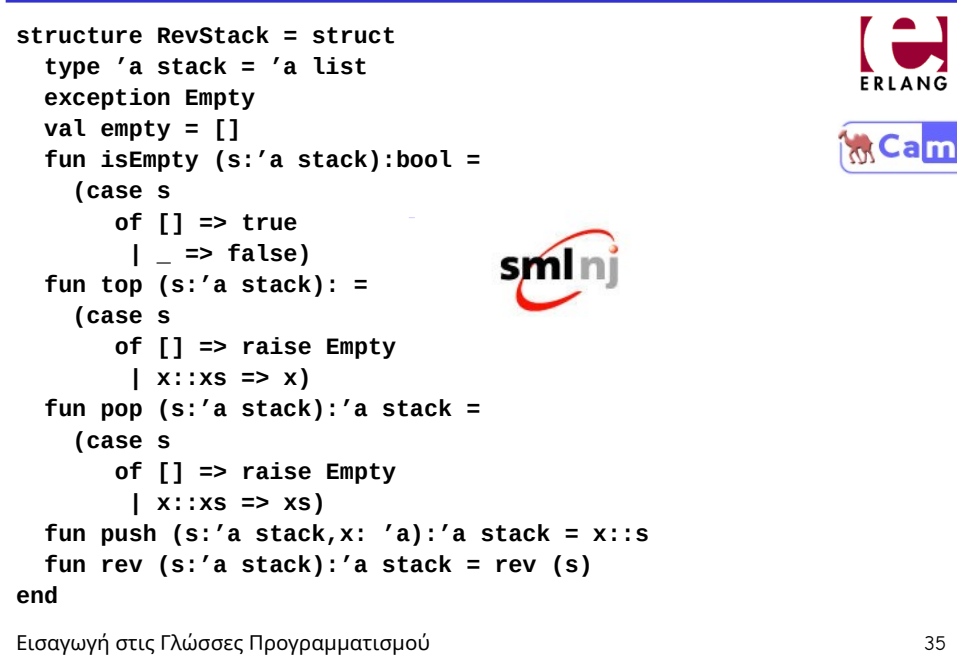

#### **VisiCalc, Lotus 1-2-3, Excel**

#### Γλώσσες προγραμματισμού λογιστικών φύλλων

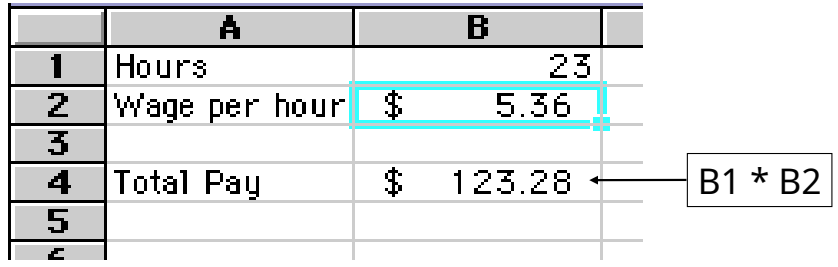

# **sh, awk, perl, tcl, javascript, python, ruby**

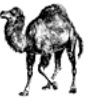

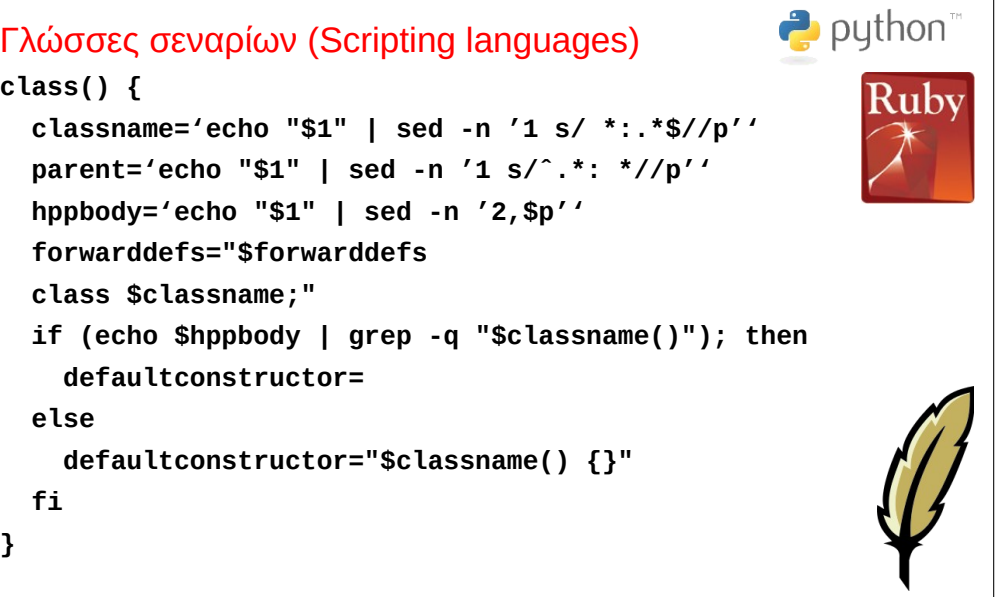

Εισαγωγή στις Γλώσσες Προγραμματισμού 36

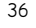

#### **SQL**

**}**

 $\mathbf{c}$ 

#### Γλώσσες βάσεων δεδομένων

**CREATE TABLE shirt (**

```
 id SMALLINT UNSIGNED NOT NULL AUTO_INCREMENT,
```

```
 style ENUM('t-shirt', 'polo', 'dress') NOT NULL,
 color ENUM('red', 'blue', 'white', 'black') NOT NULL,
```

```
 REFERENCES person(id),
```
 **owner SMALLINT UNSIGNED NOT NULL**

```
 PRIMARY KEY (id)
```
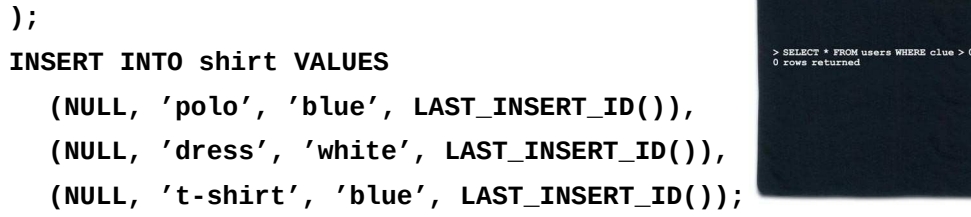

**SHOAN** 

## **Prolog, Mercury**

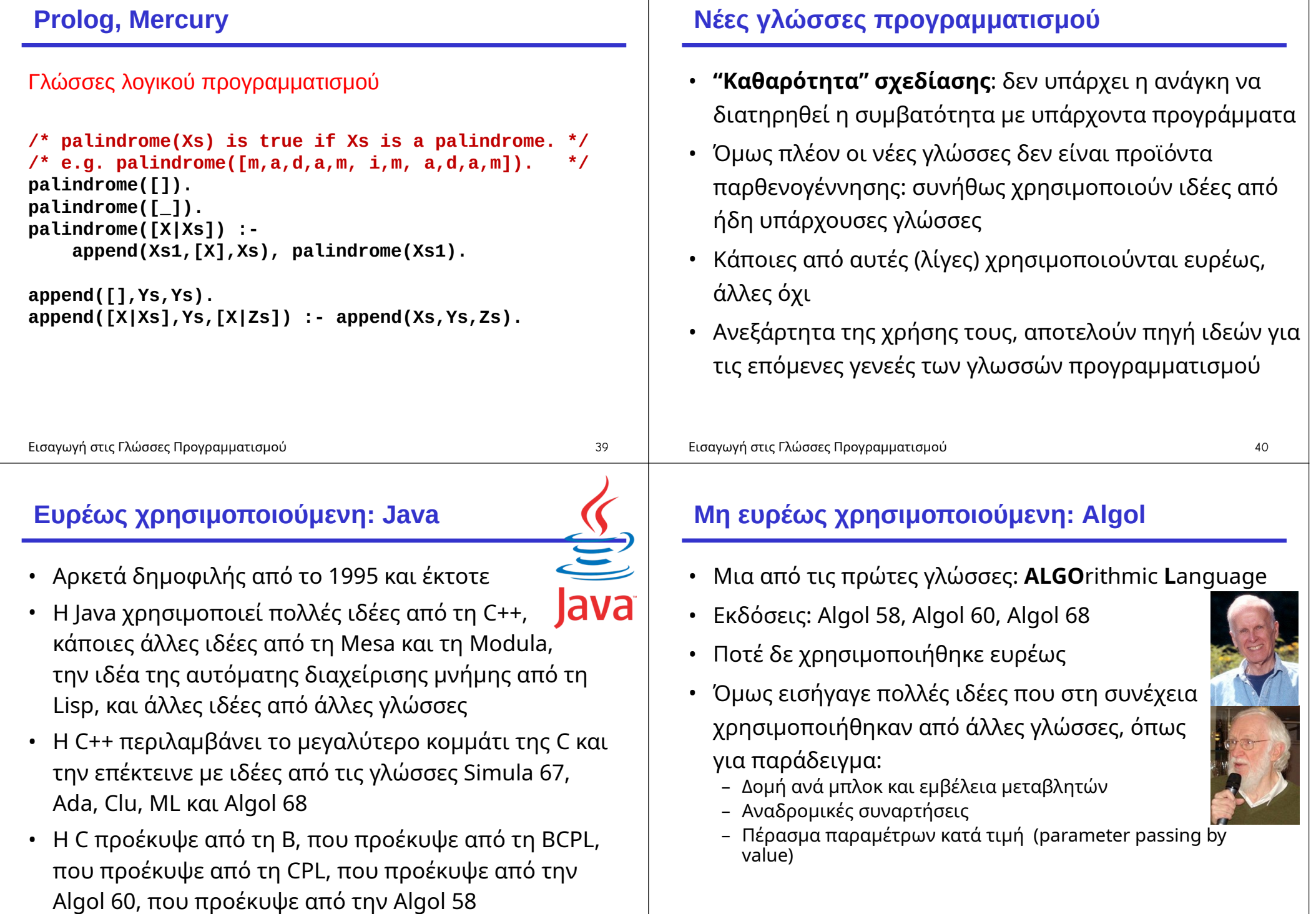

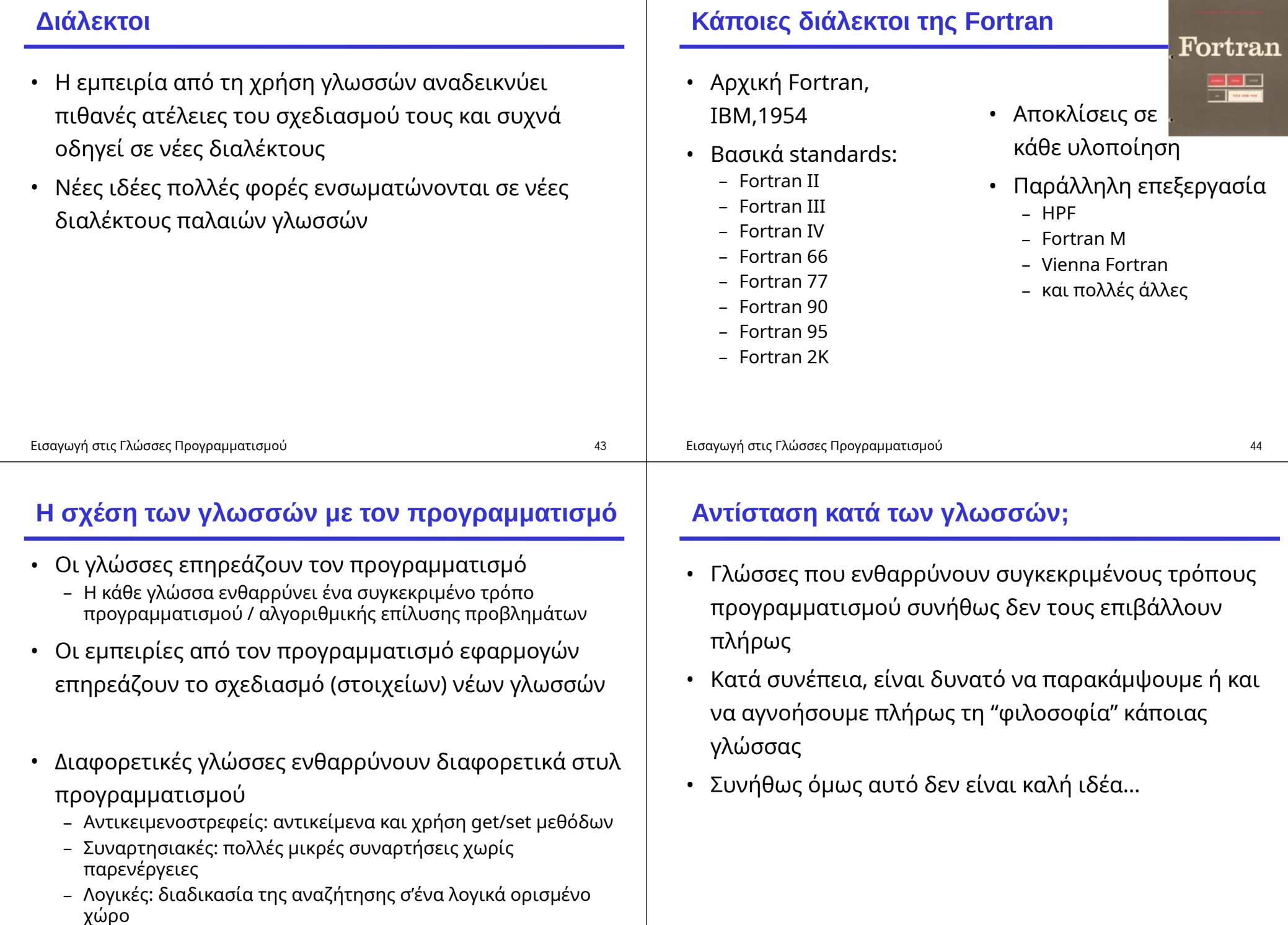

Εισαγωγή στις Γλώσσες Προγραμματισμού

## **Προστακτική ML**

Η ML αποθαρρύνει τη χρήση αναθέσεων και παρενεργειών. Παρόλα αυτά:

```
fun fact n =
   let
     val i = ref 1;
     val xn = ref n
   in
     while !xn > 1 do (
        i := !i * !xn;
       xn := !xn - 1
     );
      !i
   end;
```
Εισαγωγή στις Γλώσσες Προγραμματισμού

# **Συναρτησιακή Pascal**

• Κάθε προστακτική γλώσσα που υποστηρίζει αναδρομή, μπορεί να χρησιμοποιηθεί ως

```
συναρτησιακή γλώσσα function ForLoop(Low, High: Integer): Boolean;
    begin
       if Low <= High then
         begin
            {όλο το σώμα του for loop εδώ}
           ForLoop := ForLoop(Low+1, High)
         end
       else
         ForLoop := True
     end;
```
### **Μη αντικειμενοστρεφής Java**

Η Java, σε μεγαλύτερο βαθμό από τη C++, ενθαρρύνει τον αντικειμενοστρεφή προγραμματισμό. Παρόλα αυτά:

```
class Fubar {
   public static void main (String[] args) {
     // όλο το πρόγραμμα εδώ!
   }
}
```
47 Εισαγωγή στις Γλώσσες Προγραμματισμού

# **Γλώσσες και θεωρία τυπικών γλωσσών**

**Θεωρία των τυπικών γλωσσών:** μία από τις θεμελιώδεις μαθηματικές περιοχές της επιστήμης των υπολογιστών

- Κανονικές γραμματικές, αυτόματα πεπερασμένων καταστάσεων
	- Αποτελούν τη βάση για το λεκτικό των γλωσσών προγραμματισμού και του λεκτικού αναλυτή (scanner) ενός compiler
- Γραμματικές ελεύθερες συμφραζομένων, αυτόματα στοίβας
	- Αποτελούν τη βάση για το συντακτικό των γλωσσών προγραμματισμού και του συντακτικού αναλυτή (parser) ενός compiler
- Μηχανές Turing
	- Προσφέρουν το θεωρητικό υπόβαθρο για να μελετήσουμε την υπολογιστική ισχύ των γλωσσών προγραμματισμού

48

# **Ισοδυναμία κατά Turing (Turing equivalence)**

- Οι (περισσότερες) γλώσσες προγραμματισμού έχουν διαφορετικά χαρακτηριστικά και πλεονεκτήματα χρήσης, αλλά όλες έχουν την ίδια ισχύ επίλυσης προβλημάτων
	- {προβλήματα επιλύσιμα στη Java}
	- = {προβλήματα επιλύσιμα στη Fortran}
	- = {προβλήματα επιλύσιμα στη C}

 $=$  ...

• Και όλες έχουν την ίδια ισχύ με διάφορα υπολογιστικά μοντέλα

> {προβλήματα επιλύσιμα σε μηχανές Turing} = {προβλήματα επιλύσιμα σε λάμδα λογισμό}  $=$  …

• Το παραπάνω είναι γνωστό ως η θέση των Church-Turing

Εισαγωγή στις Γλώσσες Προγραμματισμού

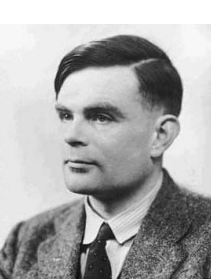

# **Συμπερασματικά**

- Γιατί είναι ενδιαφέρουσες οι γλώσσες προγραμματισμού (και αυτό το μάθημα):
	- Λόγω της ποικιλίας τους και των χαρακτηριστικών τους
	- Λόγω των αμφιλεγόμενων στοιχείων τους
	- Λόγω της ενδιαφέρουσας εξέλιξής τους
	- Λόγω της στενής τους σχέσης με τον προγραμματισμό και την ανάπτυξη λογισμικού
	- Λόγω του θεωρητικού τους υπόβαθρου και της στενής τους σχέσης με την επιστήμη των υπολογιστών
- Επίσης, λόγω του ότι θα μάθετε αρκετά καλά τρεις (+) επιπλέον γλώσσες!